### Стаття очима автора і видавця

### Як написати так щоб тебе надрукували

Тихонкова Ірина, к.б.н. Інститут молекулярної біології і генетики НАН України i.o.tykhonkova@imbg.org.ua

### Чому ви плануєте писати статтю?

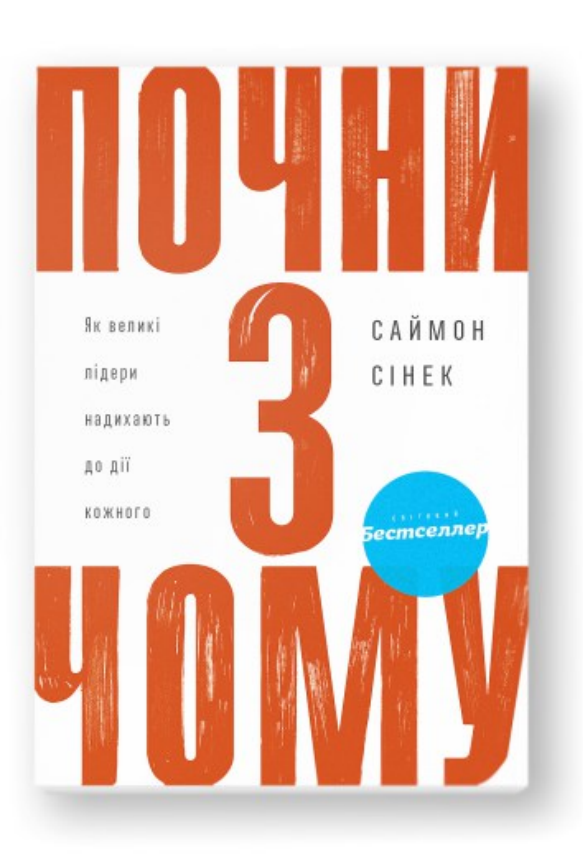

- Прийшов час
- Треба для кар'єри
- Маю час та натхнення
- Поділитися новими результатами

### Чому ви вважаєте що ії прочитають?

- **Пошук даних, колег, грантів**
- **Не відкривати велосипед**

### Чому деякі публікації більш популярні?

- «Гаряча» тема
- Яскравість заголовку
- Чіткість викладень у резюме
- Перевірені (нові) методики
- Посилаються на мої роботи ;)

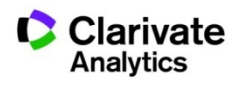

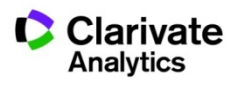

#### 1859 Происхождение видов путём естественного отбора, или **Сохранение благоприятствуемых пород в борьбе за жизнь**

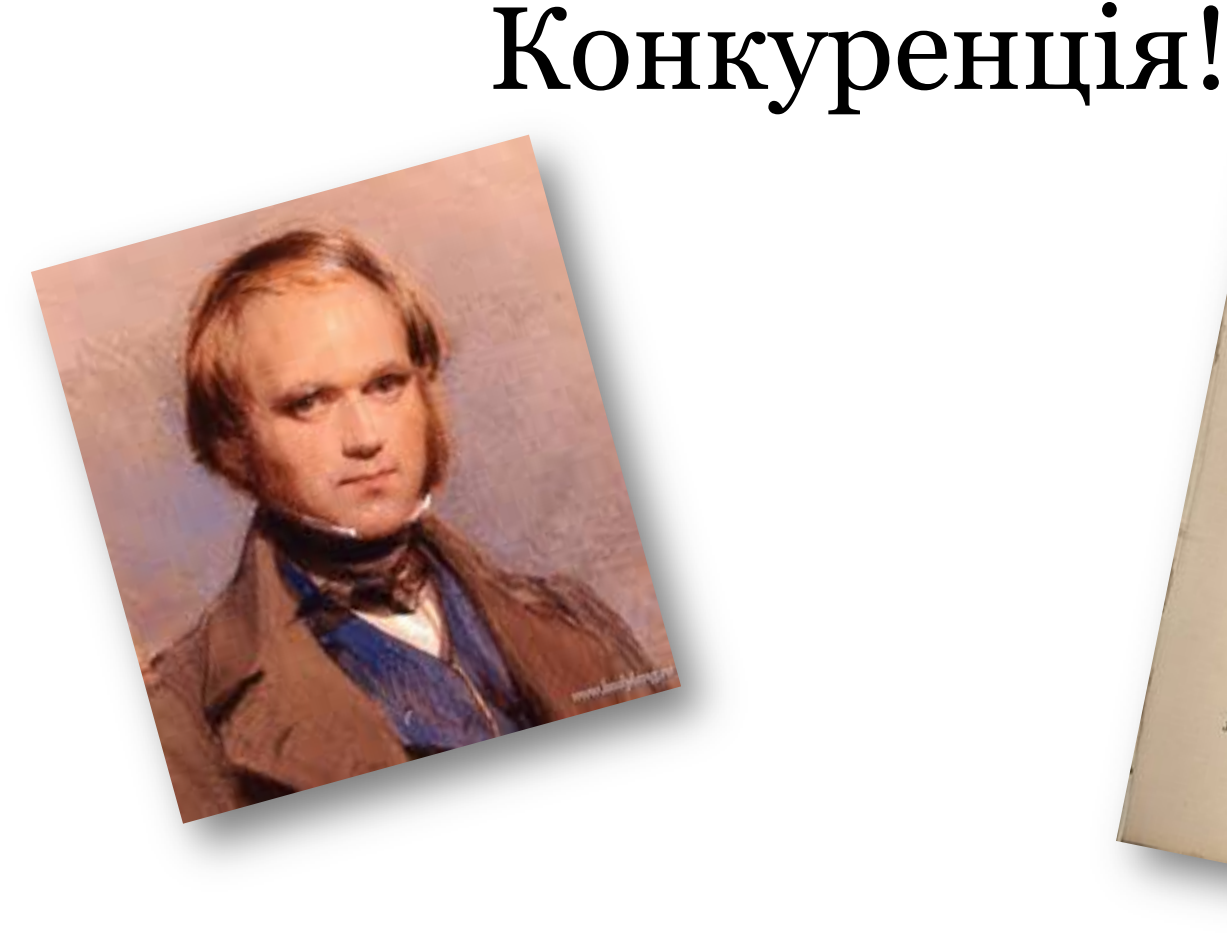

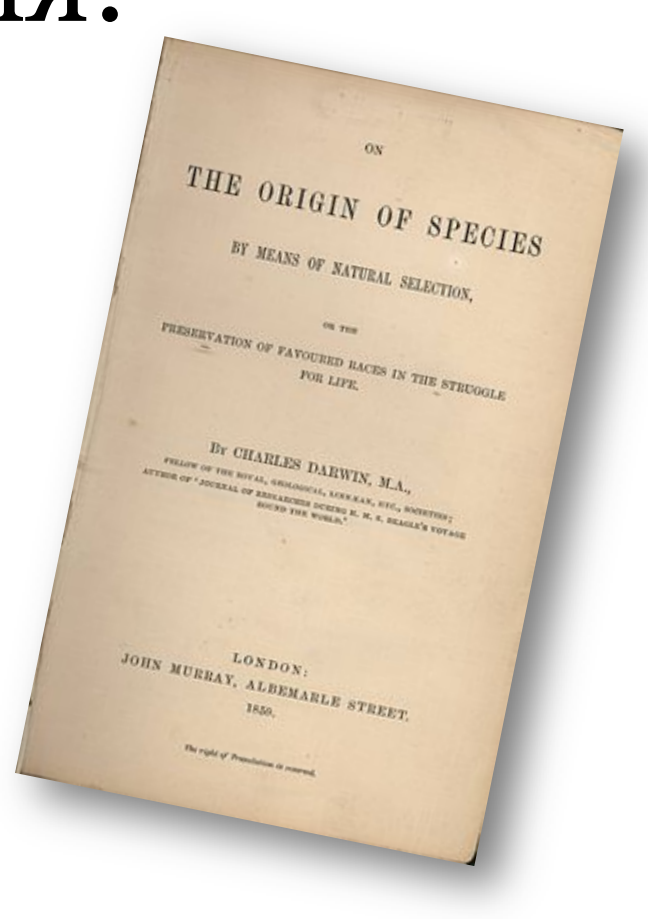

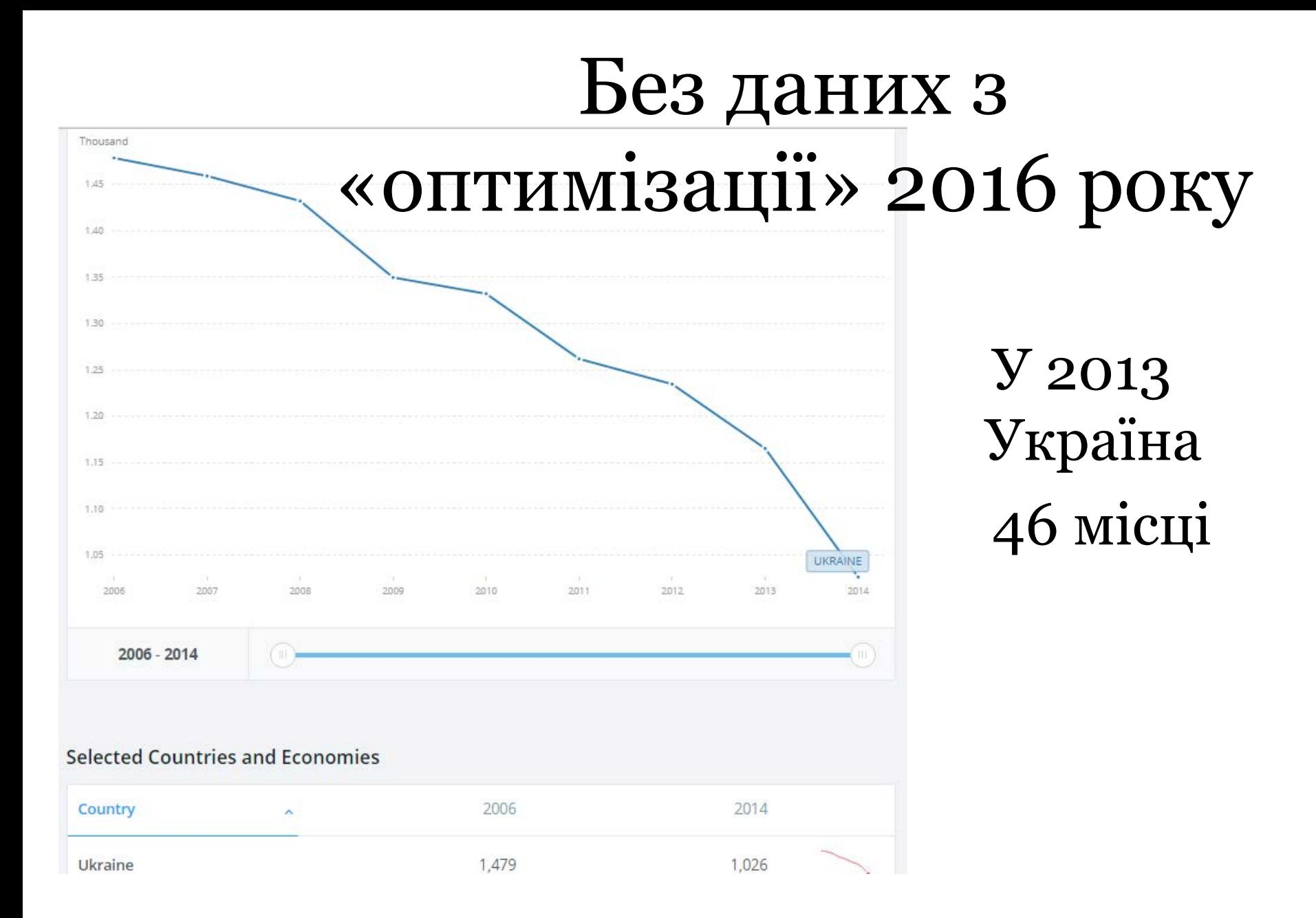

http://data.worldbank.org/indicator/SP.POP.SCIE.RD.P6?end=2014&locations=UA&start=2006&view=chart

## Науковців на млн населення (2010 )

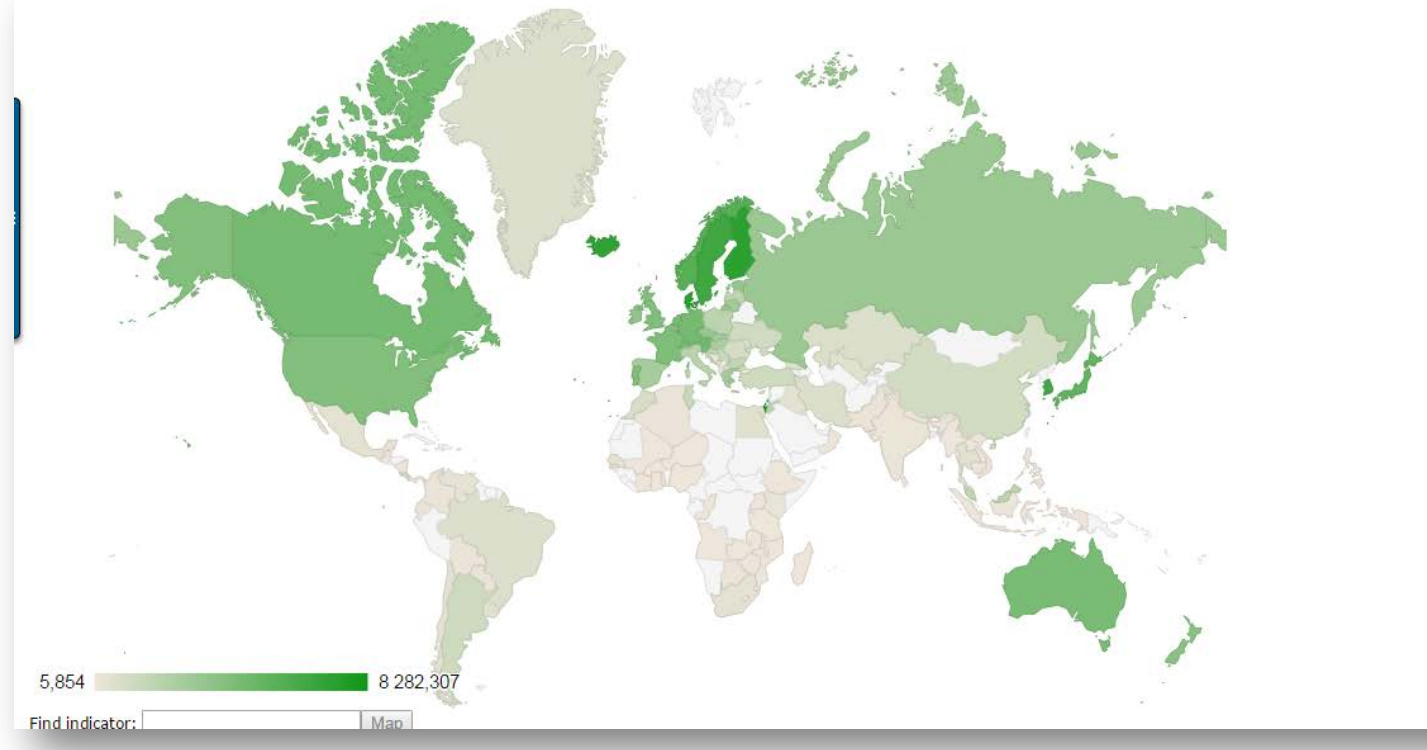

Israel, - 8,282.31 Ukraine – 1,165182 Lesotho - 5.85.

**Source:** (UNESCO) Institute for Statistics. https://www.indexmundi.com/facts/indicators/SP.POP.SCIE.RD.P6

# Конкуренція!

- Вчених > 7,6 млн
- Журналів 100 000

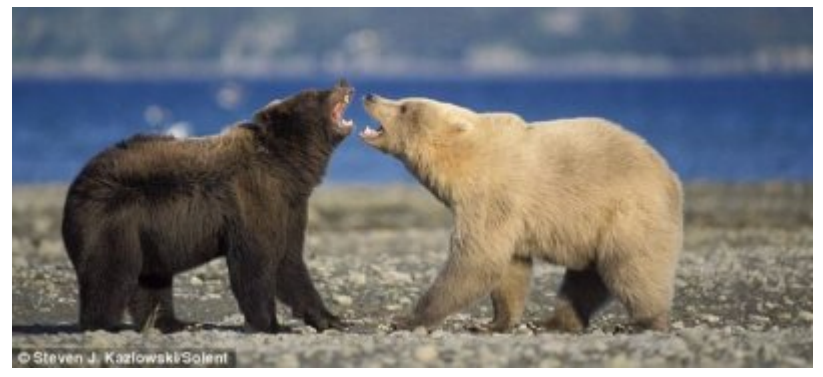

- За рік читаємо до 200 статей (0.4%)
- Кількість грантів, фінансів, робочих місць – обмежена

# Оберіть свою стратегію виживання (публікації)

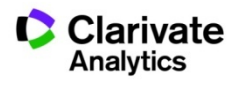

## Ключові персони журналу

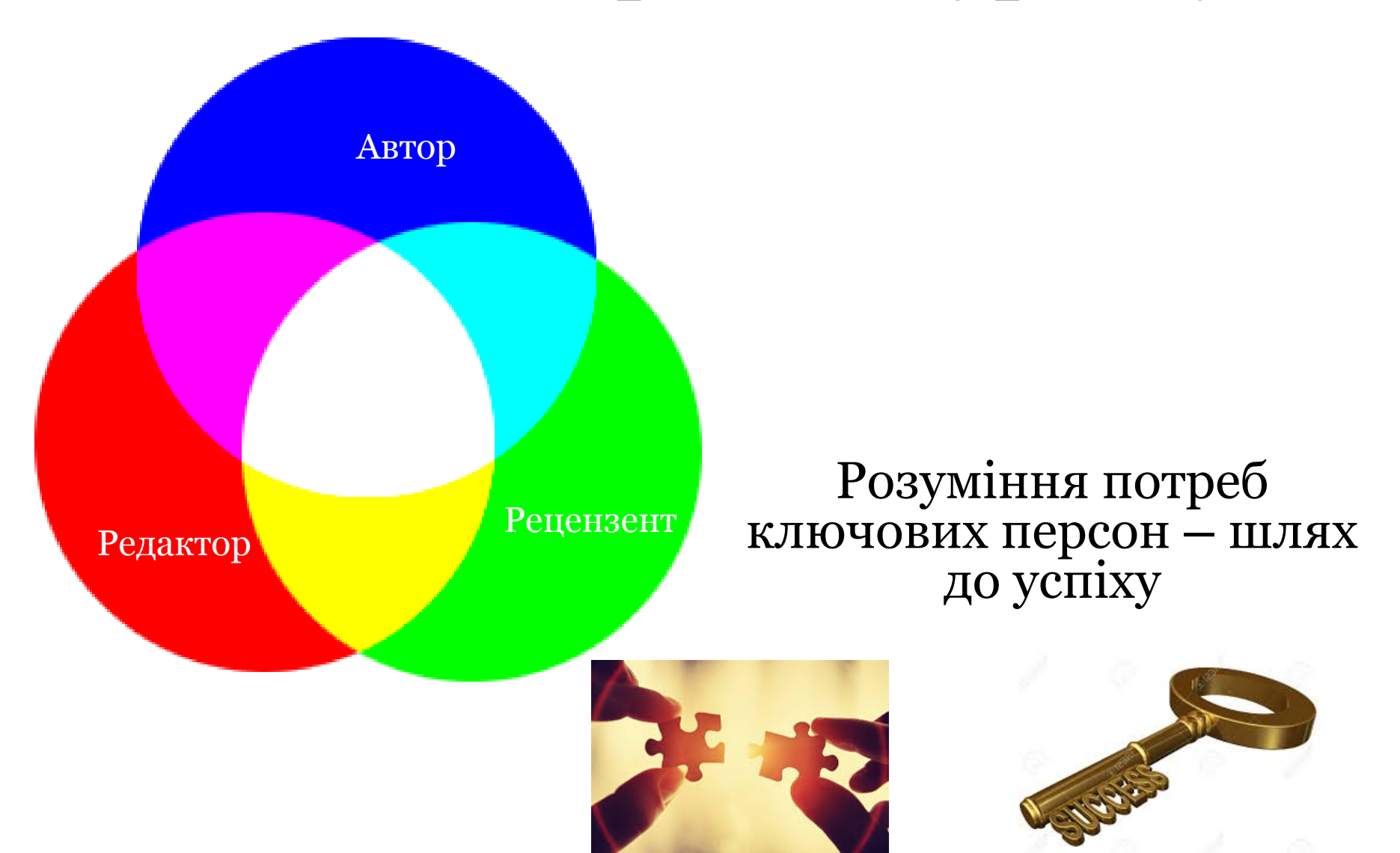

# Потреби кожного

### Автор

- Демонстрація та Оцінка отриманих даних
- Максимальне (фокусне) поширення
- Збереження
- Престиж
- Фінансові бонуси
- Шанс продовжити кар'єру

### Рецензент

- Дізнатися новинки
- Бонуси
- Визнання

### Редактор

- Хобі
- Бізнес
- Презентація досягнень установи

# Які бувають статті?

- Хороші, добре написані
- Хороші, погано написані
- Погані, добре написані
- Погані, погано написані

Accept Minor Revision Major Revision Reject

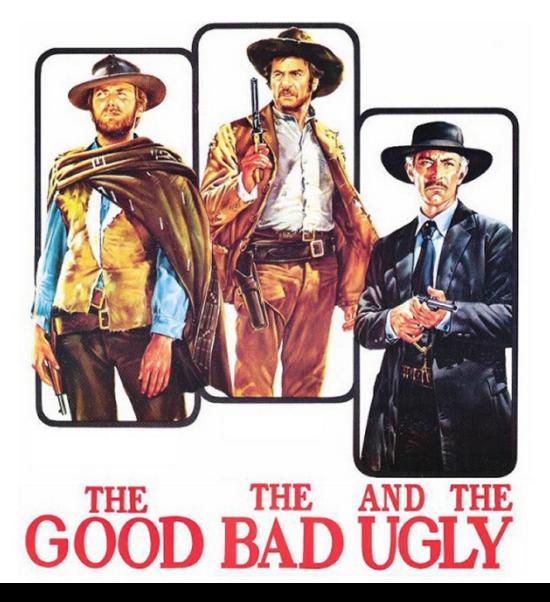

### Без чого не варто писати статтю

- Актуальна тема (см перелік літератури)
- Отримані **нові, перевірені**, цікаві **результати**
- Знайдено вирішення певної проблеми

## Визначитися з форматом публікації

- Огляд
- Експериментальна стаття
- Коротке повідомлення
- Case study

### Визначитися з журналом

- Impact factor?
- Визнаність
- Швидкість
- Вартість
- Розповсюдження
- Стабільність
- Там всі друкуються
- Мені надіслали запрошення

### Визначитися з виданням

- Сервіси від видавництв?
- Web of Science
- EndNote (Match)
- Journal Citation Report
- Природнім шляхом

Стаття –вклад в світову науку, ваші колеги повинні мати шанс її прочитати! Публікуйтеся у відомих виданнях! Не ховайте свої результати передчасно

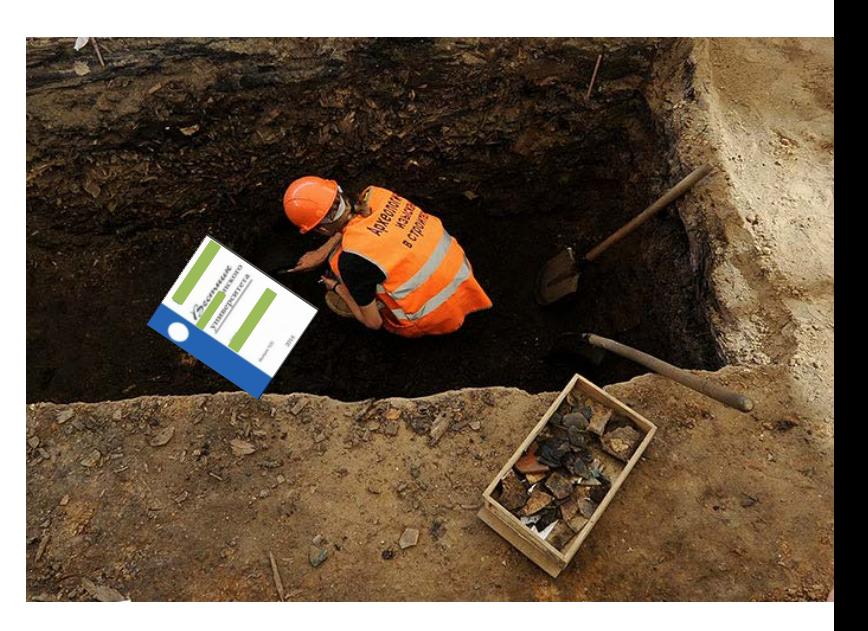

### «у меня зазвонил телефон»

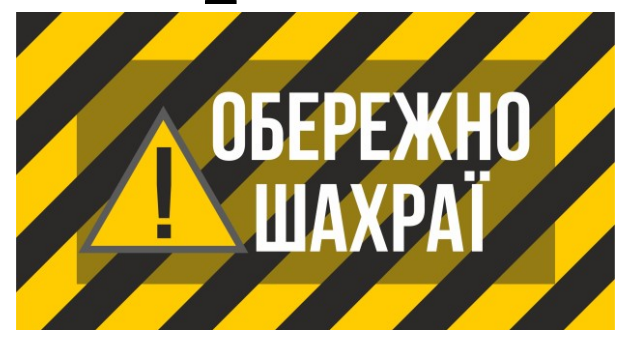

Dear Sir/Madam,

We invite you to submit manuscript(s) for publication. Our objective is to inform author of the decision on their manuscript(s) within weeks of submission. After acceptance paper will be published in the current issue within 24 hours. Please share this information to your friends, colleagues and faculties also...

#### **International Journal of Environment, Agriculture and [Biotechnology](https://urldefense.proofpoint.com/v2/url?u=http-3A__www.ijeab.com_&d=DwMFaQ&c=4ZIZThykDLcoWk-GVjSLmy8-1Cr1I4FWIvbLFebwKgY&r=nRfkNadkwx52tRB0IY1epmSio1a5yTnbsNeudMjqTBNY1BzZy0z3RHVBGjaoq6i4&m=-W1_ZIYv79elskodl0-dASdc8wQmOEMKJH3DNHp52e4&s=dNRhoua1POB7Tfw1jO_KHNIDFQos5R70pEv1M3R-zEE&e=) (IJEAB) ISSN: [2456-1878](https://urldefense.proofpoint.com/v2/url?u=http-3A__www.ijeab.com_&d=DwMFaQ&c=4ZIZThykDLcoWk-GVjSLmy8-1Cr1I4FWIvbLFebwKgY&r=nRfkNadkwx52tRB0IY1epmSio1a5yTnbsNeudMjqTBNY1BzZy0z3RHVBGjaoq6i4&m=-W1_ZIYv79elskodl0-dASdc8wQmOEMKJH3DNHp52e4&s=dNRhoua1POB7Tfw1jO_KHNIDFQos5R70pEv1M3R-zEE&e=)**

Digital Object Identifier DOI**: [10.22161/ijeab](https://urldefense.proofpoint.com/v2/url?u=https-3A__dx.doi.org_10.22161_ijeab&d=DwMFaQ&c=4ZIZThykDLcoWk-GVjSLmy8-1Cr1I4FWIvbLFebwKgY&r=nRfkNadkwx52tRB0IY1epmSio1a5yTnbsNeudMjqTBNY1BzZy0z3RHVBGjaoq6i4&m=-W1_ZIYv79elskodl0-dASdc8wQmOEMKJH3DNHp52e4&s=r0MQV2ia70e7tmhQ48Et1eYWHTBiFZgNmAa8GVP_5fg&e=)**. Impact Factor: **2.014** Thomson Reuters ResearcherID**: [J-8555-2016](https://urldefense.proofpoint.com/v2/url?u=http-3A__www.researcherid.com_rid_J-2D8555-2D2016&d=DwMFaQ&c=4ZIZThykDLcoWk-GVjSLmy8-1Cr1I4FWIvbLFebwKgY&r=nRfkNadkwx52tRB0IY1epmSio1a5yTnbsNeudMjqTBNY1BzZy0z3RHVBGjaoq6i4&m=-W1_ZIYv79elskodl0-dASdc8wQmOEMKJH3DNHp52e4&s=3svRYvOMU4w4RunASepgiw495oMSQQTku1qn4cUoc4Q&e=)** Note: Kindly submit research articles to:: [http://www.ijeab.com/submit-paper/](https://urldefense.proofpoint.com/v2/url?u=http-3A__www.ijeab.com_submit-2Dpaper_&d=DwMFaQ&c=4ZIZThykDLcoWk-GVjSLmy8-1Cr1I4FWIvbLFebwKgY&r=nRfkNadkwx52tRB0IY1epmSio1a5yTnbsNeudMjqTBNY1BzZy0z3RHVBGjaoq6i4&m=-W1_ZIYv79elskodl0-dASdc8wQmOEMKJH3DNHp52e4&s=ZC5MKrjqVUVZT5NNPSYIjLFkpxZg24_tapLXBxnBm9g&e=) or mail us at *[editor.ijeab@gmail.com](mailto:editor.ijeab@gmail.com)* website. [www.ijeab.com](https://urldefense.proofpoint.com/v2/url?u=http-3A__www.ijeab.com_&d=DwMFaQ&c=4ZIZThykDLcoWk-GVjSLmy8-1Cr1I4FWIvbLFebwKgY&r=nRfkNadkwx52tRB0IY1epmSio1a5yTnbsNeudMjqTBNY1BzZy0z3RHVBGjaoq6i4&m=-W1_ZIYv79elskodl0-dASdc8wQmOEMKJH3DNHp52e4&s=dNRhoua1POB7Tfw1jO_KHNIDFQos5R70pEv1M3R-zEE&e=) Відсутні!!

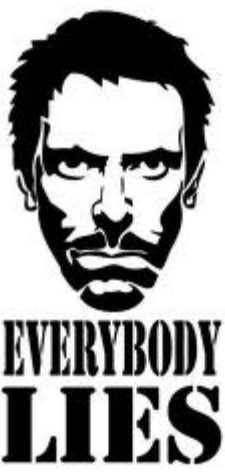

### Обережно!!!!

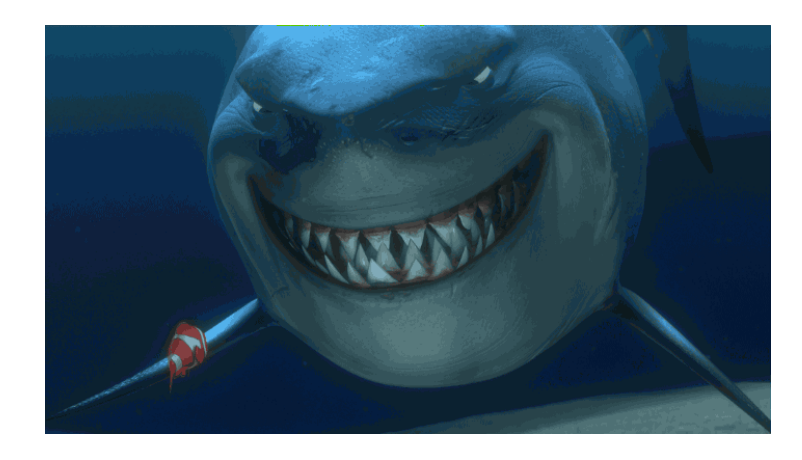

Що таке публікація у хижацьких виданнях? Втрачені Результати Гроші Час РЕПУТАЦІЯ

**Trual of Basic and Applied Science.** 

Як вберегтися від сміттєвих видань?

r, Professors, Researchers & Students, Читати!!! Перевіряти Не довіряти сайтам і розсилкам

Ти зрозумійнавіть питання так не стоїть: віддавати сир чи ні

# Де перевірити якщо немає доступу до Web of Science?

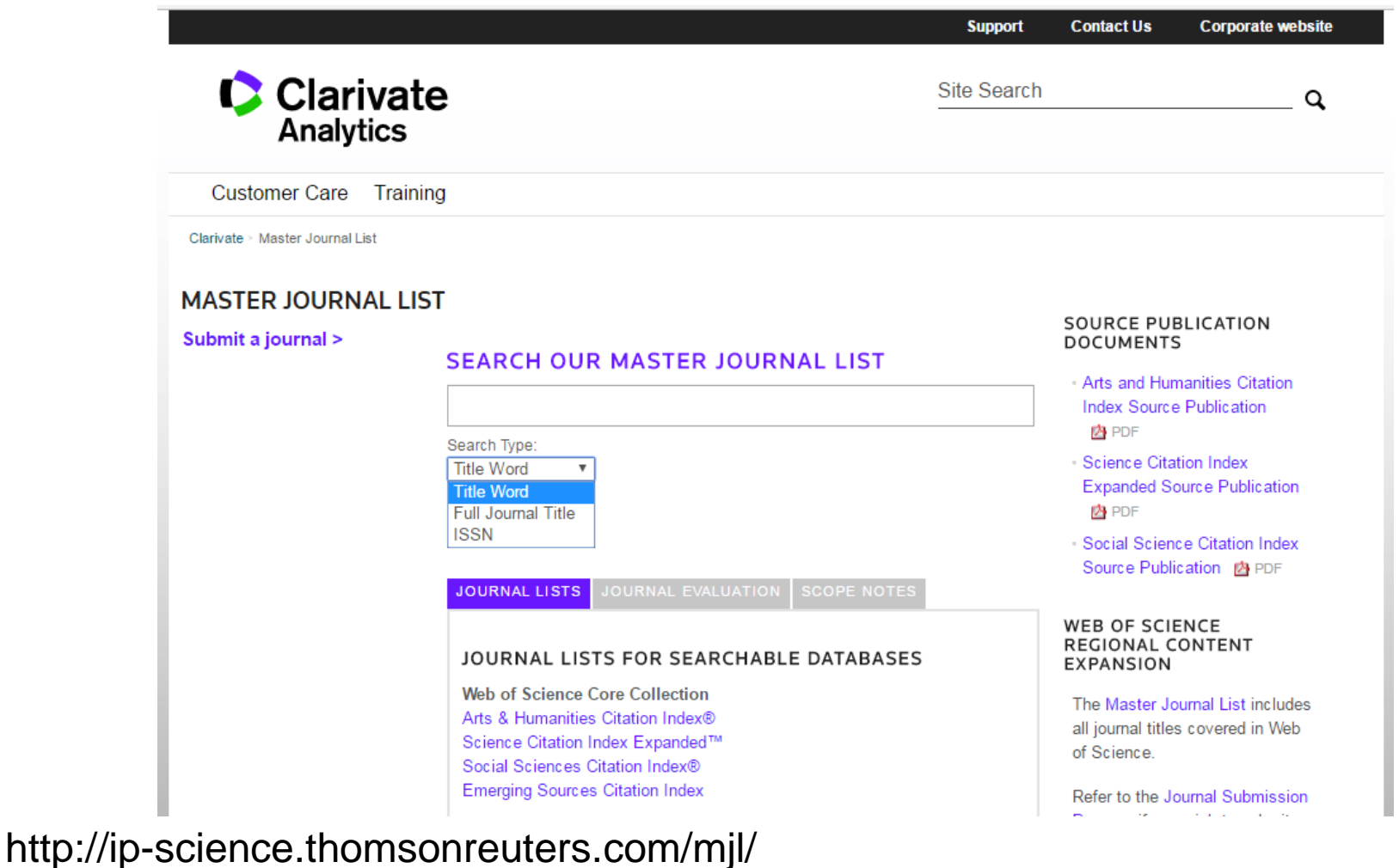

# У вас ще немає Web of Science?

Тестовий доступ надається Організації негайно з моменту подачі їм [Декларації про приєднання до Консорціуму](http://everum.org.ua/files/Declaration_of_accession.pdf) http://everum.org.ua/files/Declaration\_of\_accession.pdf

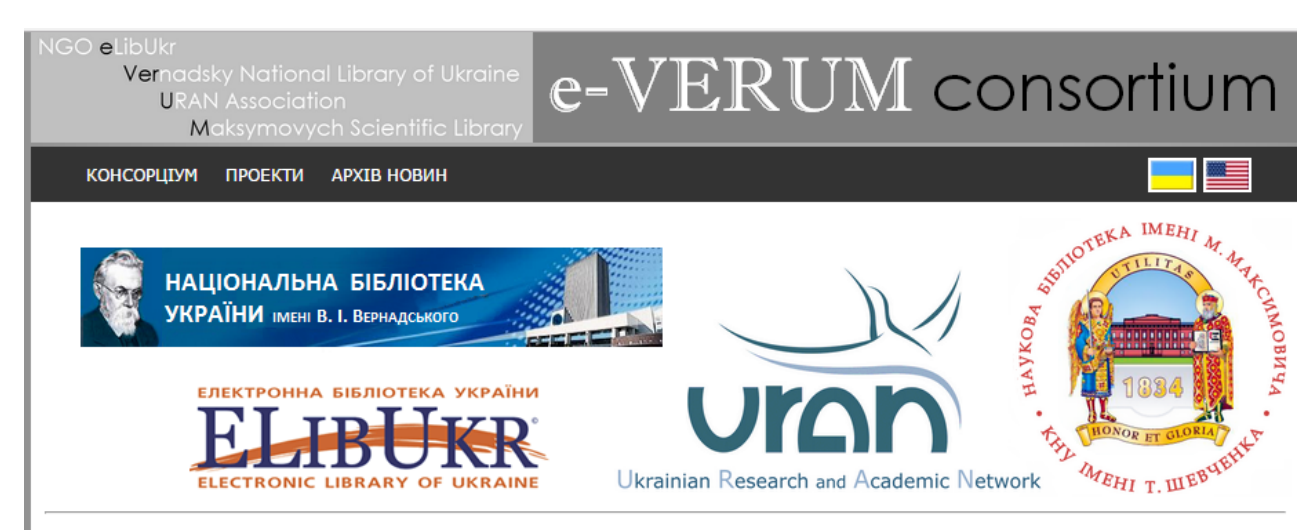

#### http://everum.org.ua/

#### Вебінар «Як написати і опублікувати хорошу статтю?»

Основні питання: Коли і навіщо писати? Типи наукових публікацій. Структура статті. Важливі елементи. Стандартні помилки. Оформлення рукопису. Подача роботи. Рецензування. Що я можу робити зі своєю публікацією?

Початок 24 березня 2017 о 10:00. Повтор 28 березня 2017 о 16:00. Для участі, будь-ласка, зареєструйтеся.

Ласкаво просимо!

#### Продовжується передплата на Web of Science на 2017 рік в рамках проекту "ТОРНАДО"

За погодженнням з новим власником платформи Web of Science, компанією Clarivate Analytics, змінена система тарифікації передплати nonipuguo 2.2016 novos

# Де перевірити якщо немає доступу до Scopus?

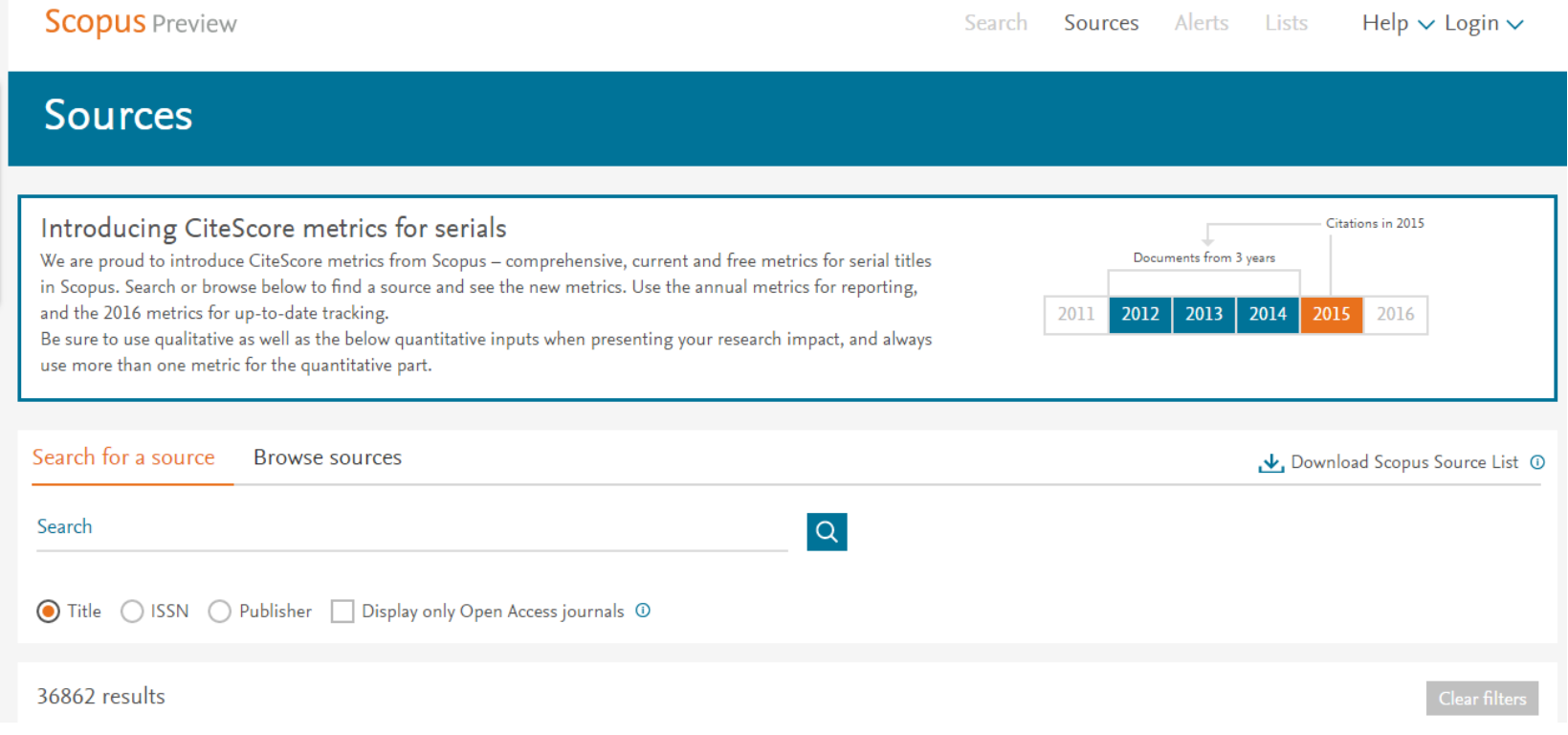

#### https://www.scopus.com/sources?zone=&origin=NO%20ORIGIN%20DEFINED

### Визначитися з ціною

### Бізнес моделі журналів

### Традиційна модель Відкритий доступ

Автори подають статтю Рецензія – прийом статті Платять читач (бібліотеки)

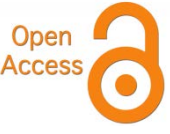

Автори подають статтю, Рецензія – прийом статті – оплата авторами Читачі – безкоштовний доступ

### Гібридна

Автори подають статтю Рецензія – прийом статті

Автори вирішують як буде розповсюджуватися стаття

традиційна модель – безкоштовно, якщо відкритий доступ - оплачують

ХИЖАЦЬКА (її не має бути!!! Остерігайтеся!!)

(«утром деньги – вечером стулья» ми все друкуємо або без рецензії або з тією що ви надішлете)

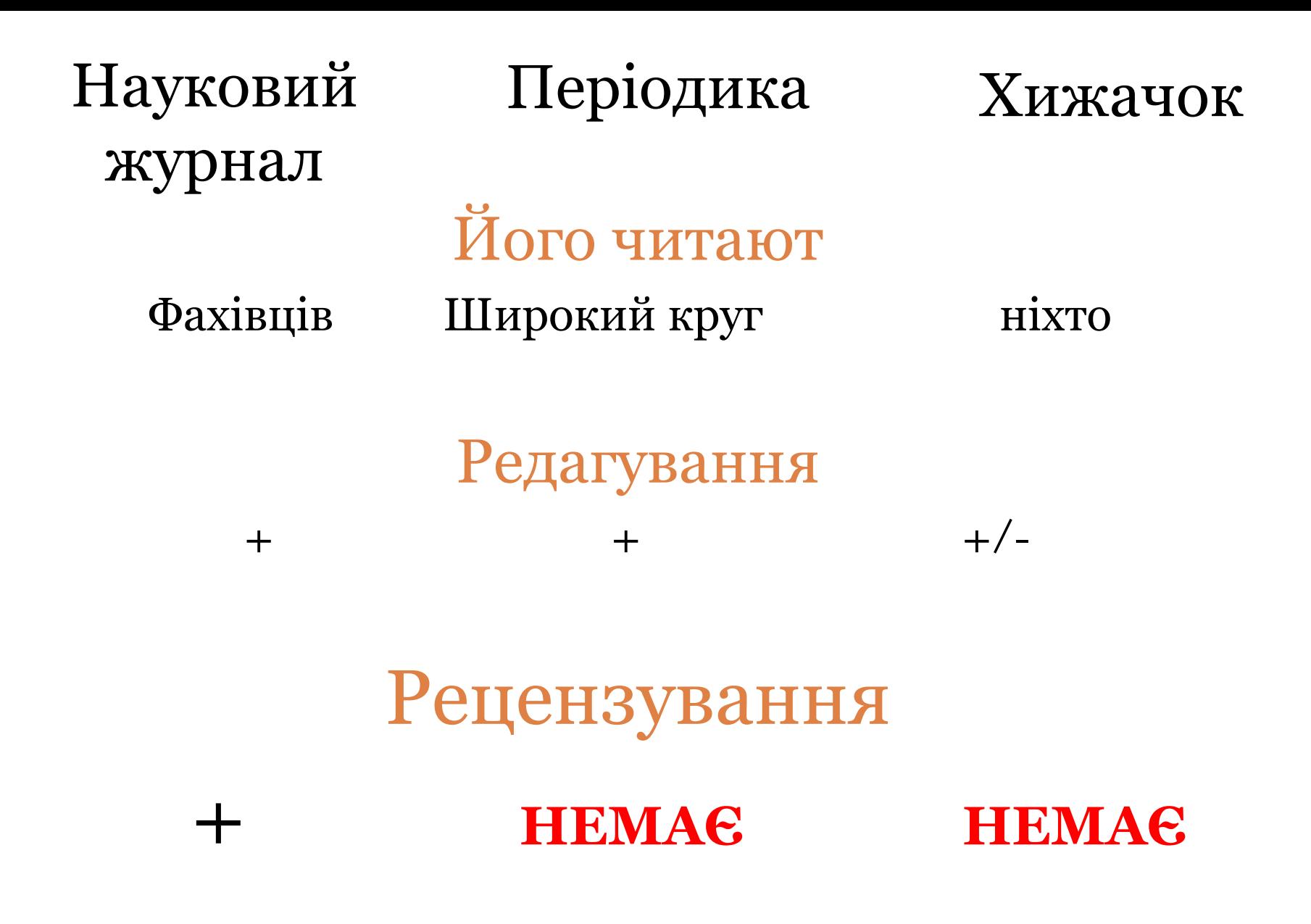

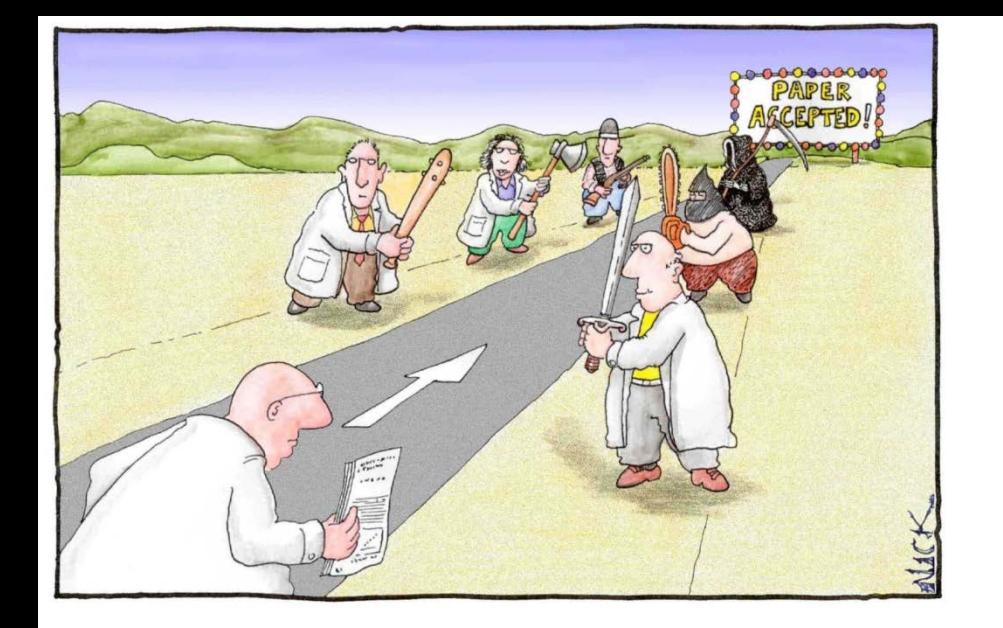

## Peer Review Single blind чи Double blind

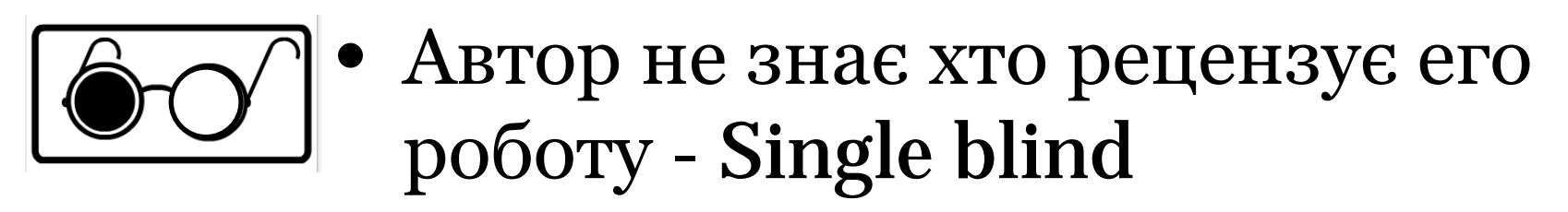

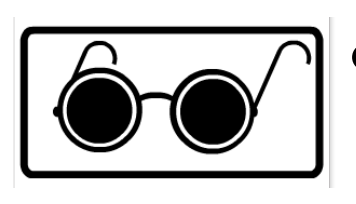

• Автор не знає рецензента і рецензент не знает хто автор статті - double blind

## Що оцінюють редколегія рецензенти

- Відповідність профілю видання
- Чи збільшить зацікавить аудиторії журналу
- Новизну, актуальність
- Використання адекватних методів,
- Логічність викладення, обговорення, висновків
- Достовірність. Статистична обробка, біоетика
- Оформлення наочних матеріалів
- $\sqrt{\text{Mosa}}$
- Оформлення
- Література

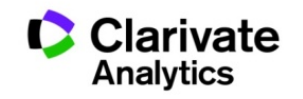

# Недоброчесні практики

- Фальсифікація
- «Салямі публікації»
- Самоцитування, договірні цитування
- Плагіат

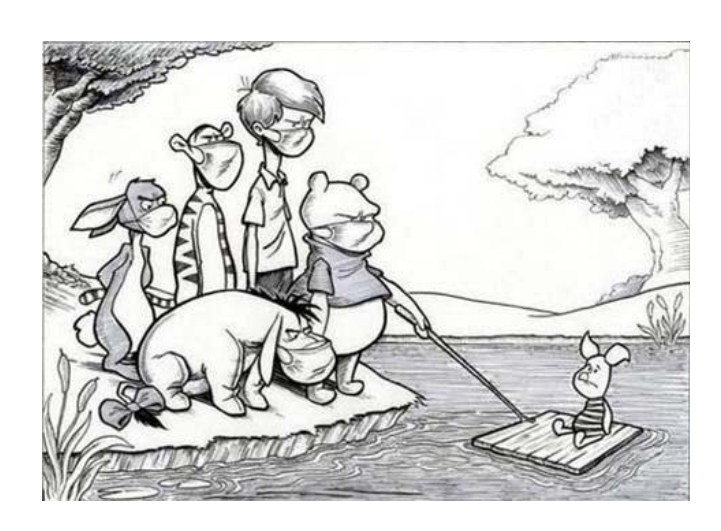

Назавжди ЗНИЩУЮТЬ репутацію вченого!

PLAGIARIUS (Lat.) In civil law. He who  $\epsilon$  Je fraudulently concealed a freeman or slave Eq who belonged to another.

The offense itself was called plagium. eau differed from larceny or theft in this, that der larceny always implies that the guilty party ter intended to make a profit, whereas the pla $shz$ giarius did not intend to make any profit. ing Dig. 48. 15. 6; Code, 9. 20. 9. 15. fer

ans **PLAGIUM** (Lat.) Man stealing; kidnapspo ping. This offense is the crimen plagii of by the Romans. Alis. Crim. Law, 280, 281.  $\lim_{\epsilon \to 0}$ 

### $\Box$ лагіа́т —

привласнення авторства на чужий твір або на чуже відкриття, винахід чи раціоналізаторську пропозицію, а також використання у своїх працях чужого твору без посилання на автора (ВіКі)

### Плагіат і його види

*"Плагиат - единственный вид кражи, когда вор сообщает свою фамилию"*

- Копіювання
- Перефразування
- "Клаптиковий"
- Не точне цитування!!

# Що автору дає рецензія

- Зіпсований настрій
- Погляд зі сторони
- Визначення слабких сторін
- Напрямки подальшої роботи
- БЕЗЦІННИЙ ДОСВІД

# Як пережити рецензію

- Подякувати що ії написали
- Прочитати і піти відпочити
- Продумати чому могли виникнути такі запитання
- Вас персонально ніхто не хотів образити
- Подумати що можна і варто виправити
- Оцінити чи можете допрацювати публікацію або варто відкликати і шукати інше видання

# Відповідь на рецензію

- Аргументовані відповіді на всі запитання та помічені у тексті зміни, відповідь на редактора
- В означені в правилах для авторів строки

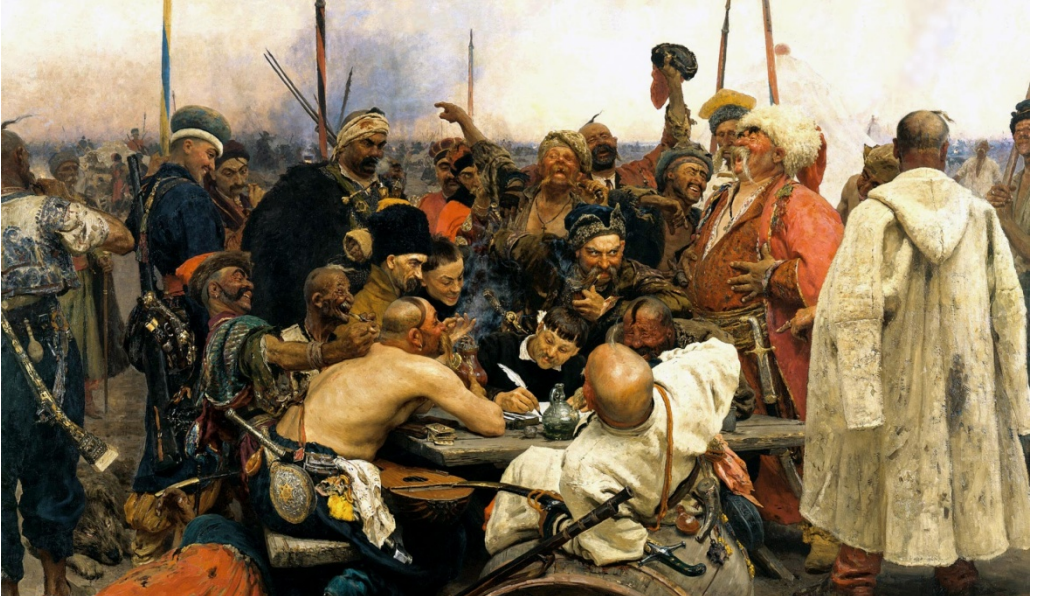

# Читайте правила для авторів!

- Оформлення рукопису
- Формат літератури
- Процес рецензування
- Політика розповсюдження

### Структура експериментальної статті

- Назва
- Автори
- Місце виконання роботи
- Резюме (Структуроване)
- Introduction,
- Methods,
- Results,
- and
- Discussion
- Acknowledgements
- Funding
- Список літератури

### Назва статті

- Суть роботи
- Без абревіатур

# Автори

- Вклад кожного
- Обов'язкова спільна робота над статтею
- Ідентифікатори (OrcID)
- Правопис прізвищу
	- \* Однаковий вклад

Омогліфи ⇒ "літерний мікс" або кирилиця в текстах англійською

А О С Е Н Т Р І М В Х - літери якого алфавіту ?

- NAUKOVETS
- NАUКОVЕТS– змішані літери
- червоні кирилиця, чорні латиниця
- NUU VIVS- так це слово "побачить" робот!

- Призводить до некоректного розпізнавання та індексування авторів, статей тощо.
- ПЕРЕМИКАЙТЕ клавіатуру!!!

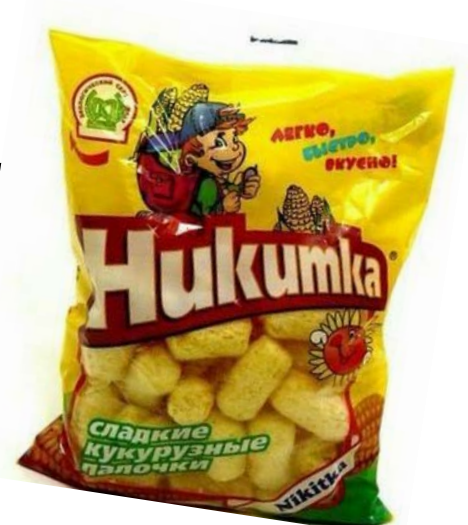

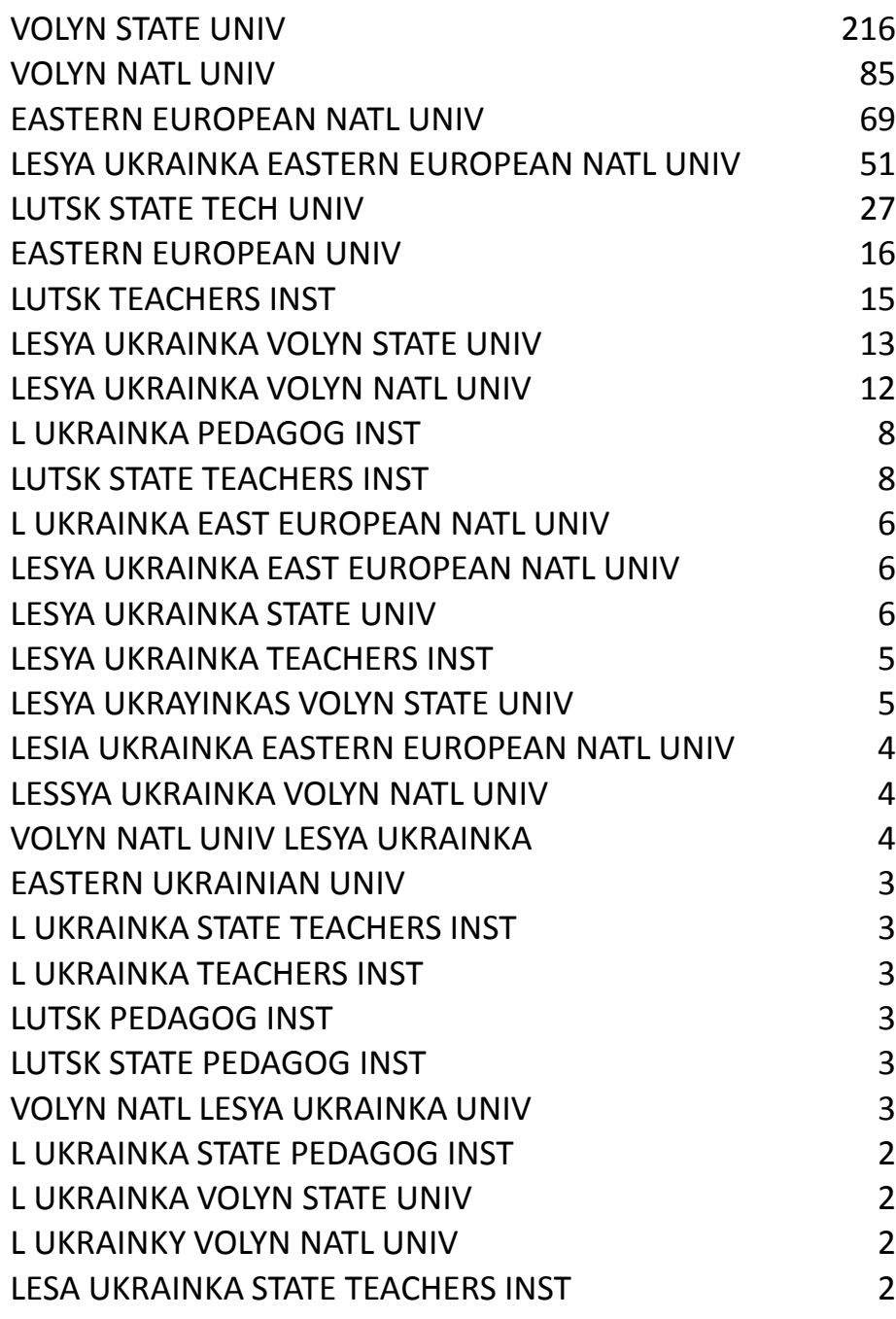

### Назва установи!

### Enhanced Organization name –

поєднує усі варіації назв в одному профілі і дозволяє представити всі результати і отримати точну статистику

### Журнали, перевіряйте написання установ

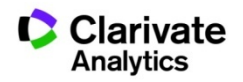

### Резюме

- Структуроване
- Без абревіатур
- Передає структуру статті
	- Навіщо(актуальність)
	- Якими методами?
	- Що отримано
	- Як це співвідноситься з наявними даними

 Саме його читають в першу чергу, якісне резюме може зацікавити науковця і довести його до повного тексту

# Вступ

- Актуальність роботы
- Постановка проблеми
- Необхідність дослідження

## Методи

- Якщо відомі навести посилання
- Якщо змінені вказати яким чином
- Детальність щоб забезпечити відтворюваність
- Статистика!
- Біоетика (окремий параграф, інформована згода, узгодження процедур) !

### Результати

- Можна не хронологічний, а логічний опис
- Основні, а не все що було зроблено
- Ілюструвати мінімально необхідними зведеними даними (вихідні дані можуть бути в додаткових матеріалах

# Обговорення

- Не повторюють результати
- Співставлення отриманих результатів з наявними
- Обговорити можливі причин і наслідки

## Навіщо потрібен список літератури

- Аргументувати ідею
- Співставити з світовими аналогами
- Означити місце даного дослідження
- Запобігти плагіату
- Для журналу і вченого = визнання
- Часто вказані лише власні роботи або дуже "старі" статті і з помилками

## Алгоритм

- Виконали чудову роботу
- Обрали видання
- Оформили, подали до редакції
- Переконали рецензента
- Показати свою роботу (ідентифікатори автора)

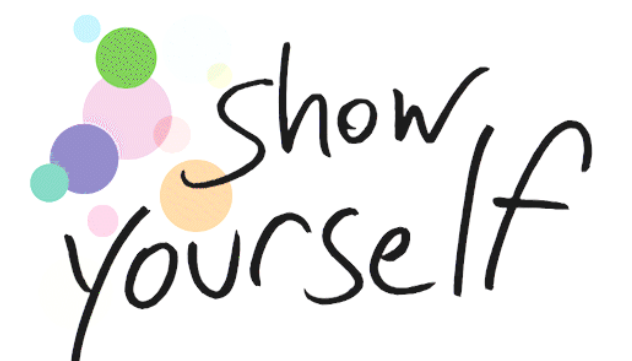

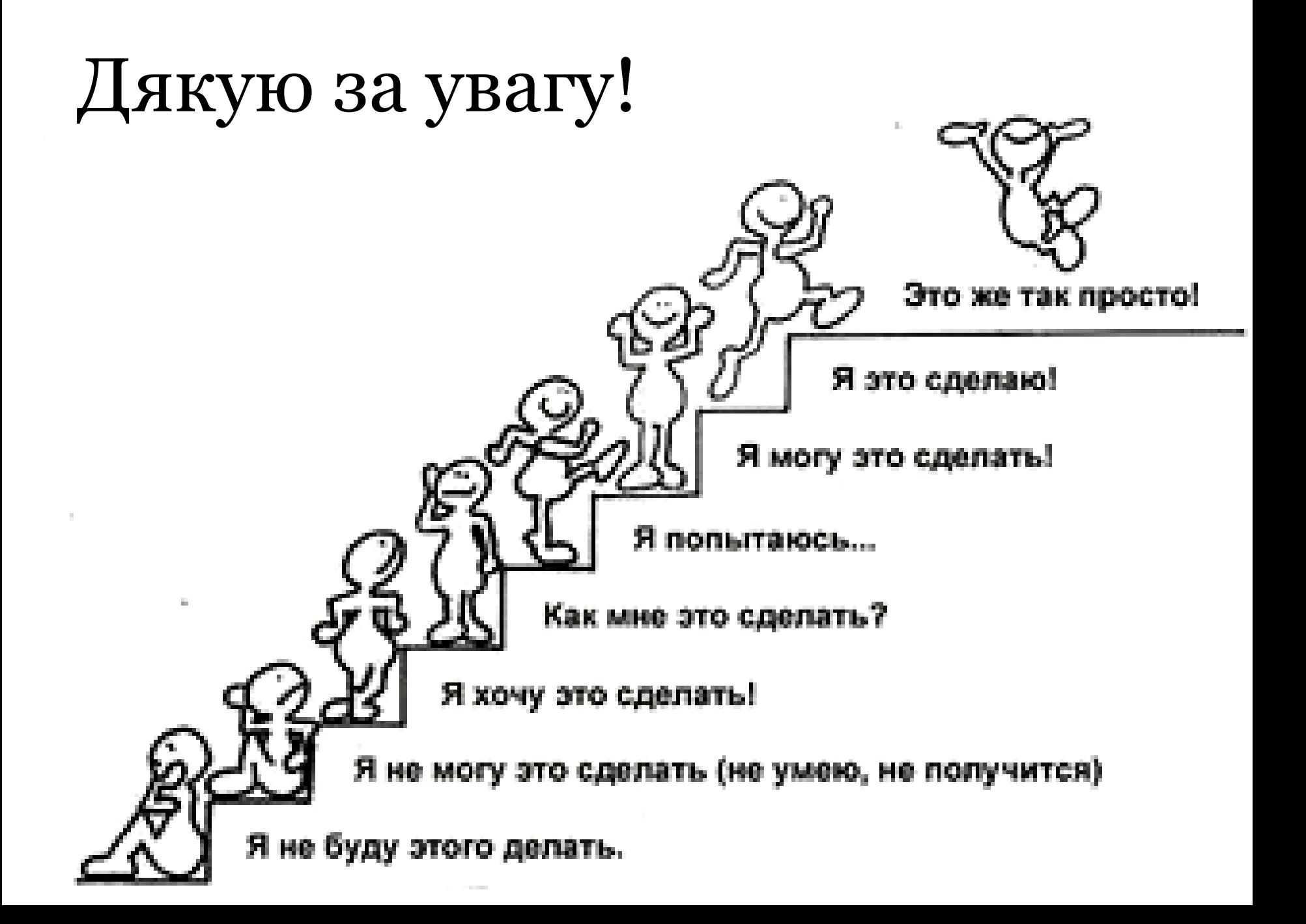